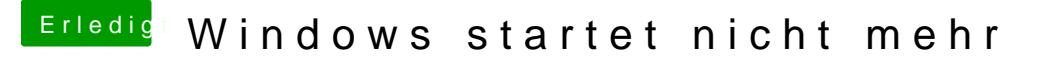

Beitrag von Nightflyer vom 15. April 2020, 17:47

da hat wohl dein Win Bootloader was abbekommen.

Mac Platte abstöpseln und dann in Windows über die Reparaturoptionen erstellen lassen

[https://www.tobias-hartmann.ne &-boot-man](https://www.tobias-hartmann.net/2016/07/windows-10-startet-nicht-mehr-boot-manager-reparieren/)ager-reparieren/